## Mathématiques : les statistiques

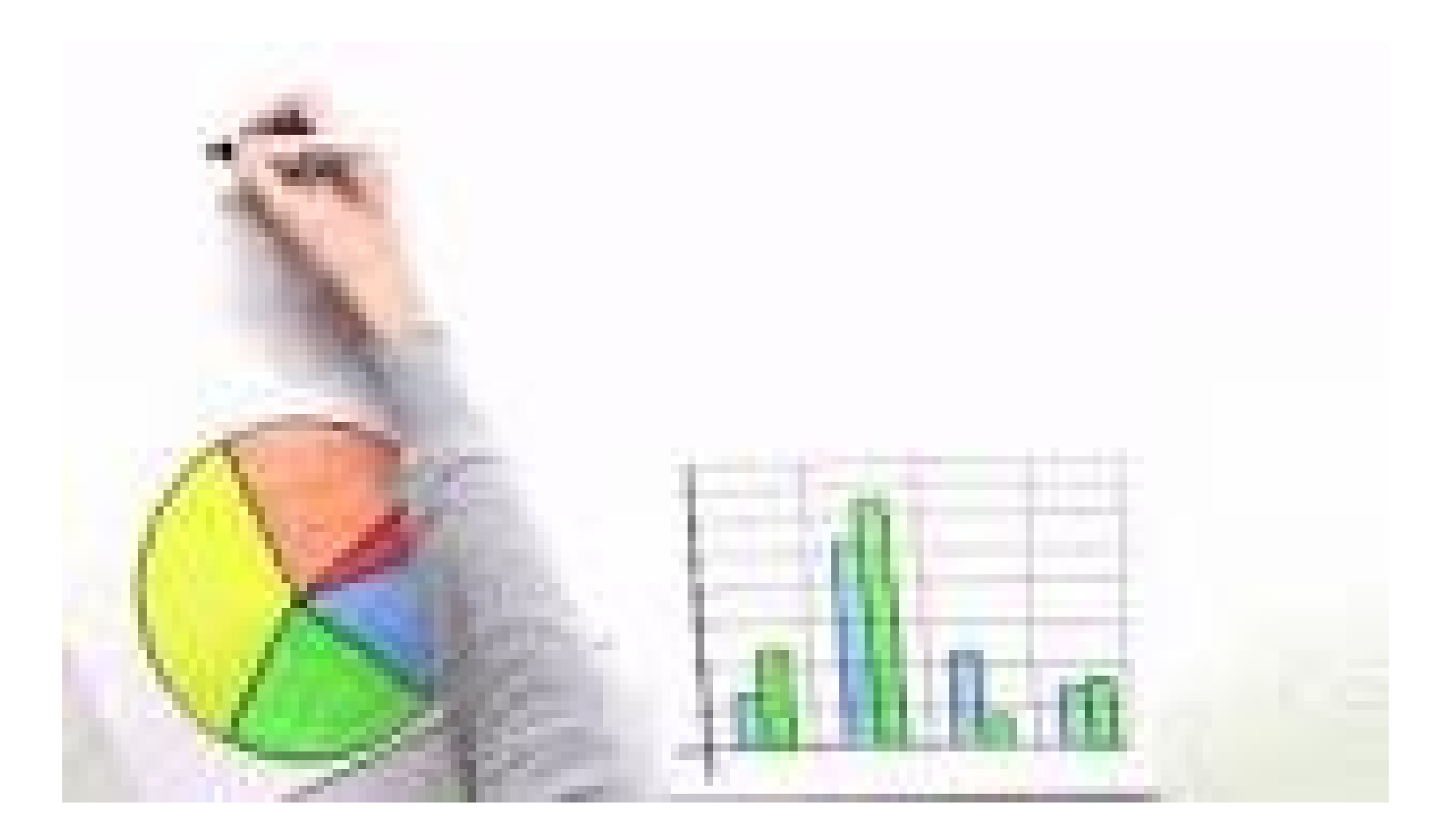

Livret de statistiques de la classe de **quatrième 3 du collège Fantin Latour**

#### *« les statistiques expliquées aux futurs élèves de 4ème »*.

Année scolaire **2017-2018** 

Bonjour, asseyez vous le cours va commencer.

Je suis prof Moustache je serai votre professeur de Mathématique au long de toute cette année.

Aujourd'hui nous allons travailler sur les statistiques.

Prenons un tableau Prenons un tableau

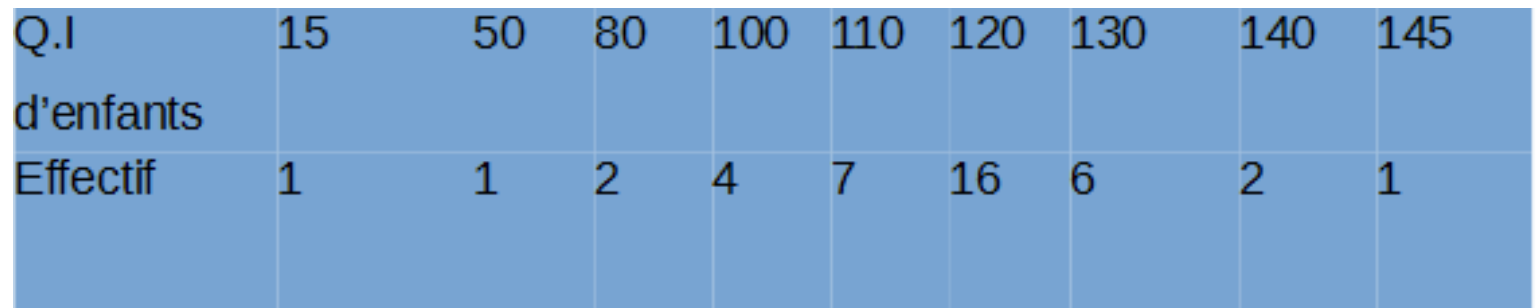

Comment calculer le Q.I moyen de ces enfants ? Comment calculer le Q.I moyen de ces enfants ?

La réponse est simple tu additionnes toutes les données le nombre de fois qu'elle est La réponse est simple tu additionnes toutes les données le nombre de fois qu'elle est marquée dans le tableur . marquée dans le tableur .

```
Pas 15+50+80+80+100+100+100+100+110+110+110… 
Pas 15+50+80+80+100+100+100+100+110+110+110…
```
Non ce serait beaucoup trop long. Non ce serait beaucoup trop long.

C'est plus rapide de faire 15+50+80x2+100x4+110x7… C'est plus rapide de faire 15+50+80x2+100x4+110x7…

Bon, c'est beau tout ça mais on tombe sur 4800, c'est pas une moyenne ça, donc on Bon, c'est beau tout ça mais on tombe sur 4800, c'est pas une moyenne ça, donc on divise 4800 par l'effectif total. divise 4800 par l'effectif total.

-Mais Prof c'est quoi l'effectif total ?

L'effectif total c'est le nombre de données dans le tableau, donc 1+1+2+4+7+19+6+2+1=43.

L'effectif total est 43.

Donc si on revient à notre calcul de moyenne, on fait 4800 divisé par 43, arrondi à l'unité égal 111.

Mais Prof qu'est-ce que ça veut dire une moyenne ? Ça veut dire que si tous les enfants de ce tableau avaient le même Q.I, ce serait 111.

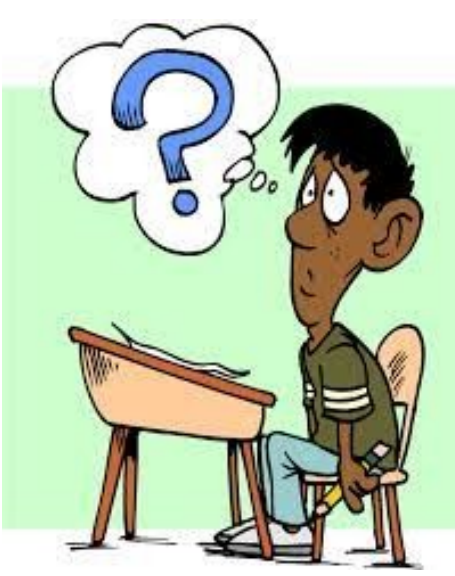

La fréquence sert à calculer combien de fois une valeur revient dans une série de données. On peut la calculer sous forme de fraction, de nombre décimal ou de pourcentage.

La formule pour la calculer est :

 $\left| {\rm Fr}\right.$ équence d'une valeur $\left| = \right|$ effectif de la valeur/Effectif total

Prenons cette série de données : 6 ; 2 ; 14 ; 8 ; 6 ; 6. On cherche à calculer la fréquence de la valeur 6. Il y a 3 fois la valeur 6 et l'effectif total est 6.

La fréquence en fraction est  $\frac{3}{6}$ , en nombre décimal c'est  $\frac{3}{6}$  = 0,5 et en pourcentage c'est  $0.5 \times 100 = 50\%$ .

# Définitions

- Effectif total : c'est le nombre de valeurs dans la série statistique.
- Effectif d'une valeur : c'est le nombre de fois où la valeur apparaît pour cette série.
- Moyenne : pour calculer une moyenne, on additionne toutes les données et on divise par l'effectif total.
- Médiane : la médiane est le nombre qui sépare la série (ordonnée en valeurs croissantes) en deux groupes de même effectif.
- L'étendue d'une série : c'est la différence entre la plus grande valeur et la plus petite valeur de la série de données.

Exemple : tous les jours les surveillants relèvent le nombre d'élèves qui mangent à la cantine (la cantine fait grève le jeudi de la première semaine il y a donc 7 données au lieu de 8 données).

Ces 2 dernières semaines il obtiennent :

104-300-250-130-100-350-210

1 : Calculer le nombre moyen d'élèves qui mangent à la cantine On additionne toutes les données et on divise le total par le nombre de données

104+300+250+130+100+350+210=1444

 $1444 \div 7 \approx 206$  (arrondi à l'unité)

Il y a en moyenne 206 élèves par jour qui mangent à la cantine.

2 : Quelle est la médiane de cette série ?

 $100 < 104 < 130 < 210 < 250 < 300 < 350$ 

Il faut tout d'abord classer les nombre par ordre croissant: on prend le nombre qui est au milieu de la série et si le nombre de données est pair on fait la moyenne entre les deux nombres du milieu

ex: 23-52(56-58)69-85  $56+58=114$  et  $114 \div 2 = 57$ Ici la médiane est de la série est 57

Médiane de la série.

3 : Quelle est l'étendue de cette série ? On soustrait le plus petit au plus le grand nombre 350-100=250 Etendue de la série

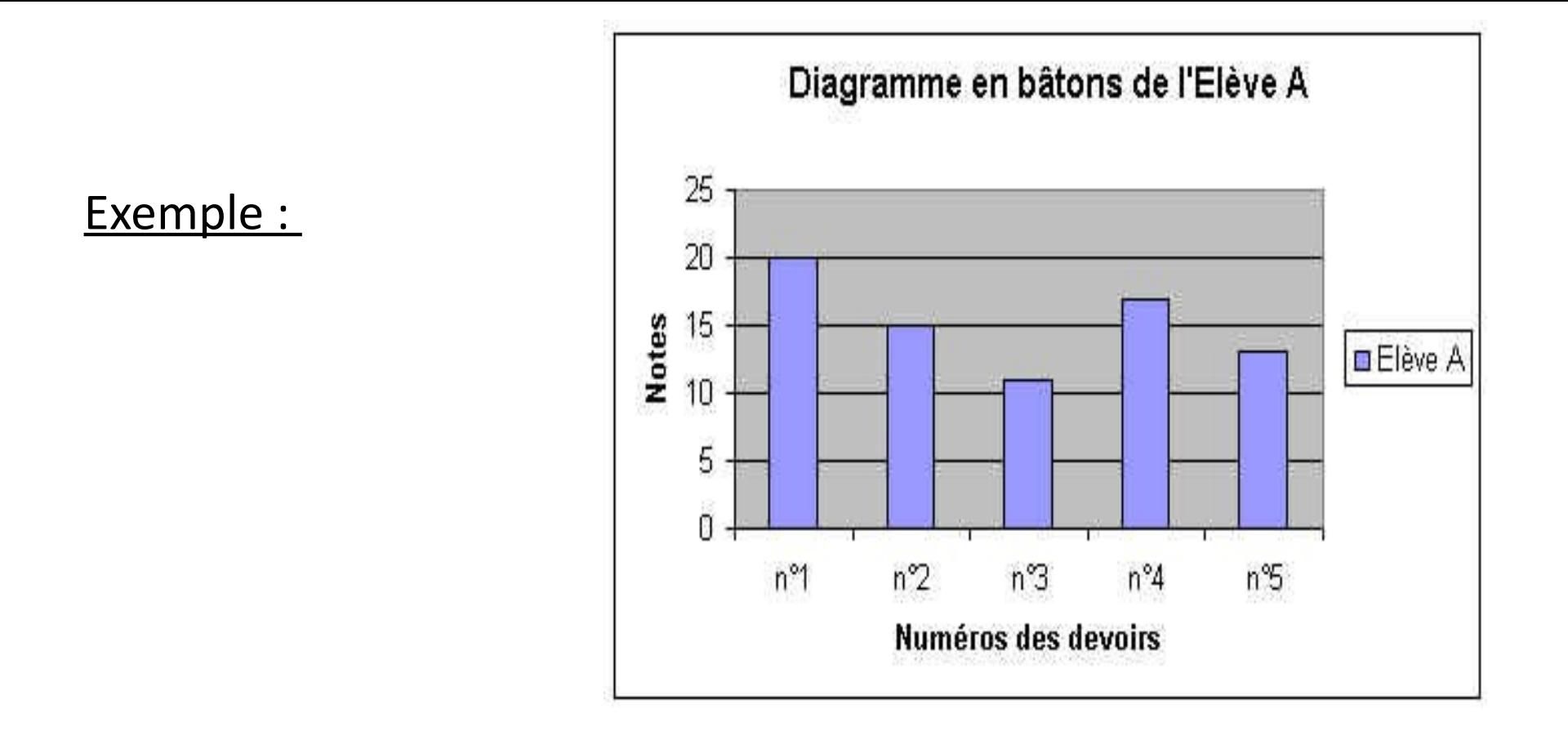

On additionne toute les notes 20+15+10+16+13=74 ensuite on divise 74 par l'effectif total qui est le nombre de devoir donc 5  $74:5 = 14,8$ 

La note moyenne de l'élève A est 14,8

#### **BILAN** : As-tu compris ?

1.Dans une série comment appelle-t-on la différence entre la plus grande valeur et la plus petite valeur ?

2.J'ai eu 5 notes en Français ce trimestre : 7-18-13-6-19 Ma moyenne est de 12,6 :

Détaille et explique ton calcul.

3.Calcule la médiane des âges suivants en détaillant tes réponses et calculs : Garçons : 18-13-15-12-10-16-17 Filles : 10-13-11-14-12-16

### Statistiques et tableur

Nous avons décidé de t'aider à utiliser un tableur.

Alors c'est quoi un tableur ?

- Sur internet, ils disent : « un tableur est un logiciel permettant de traiter des informations sous forme de tableau qui a la possibilité d'effectuer des comparaisons ».
- Bref on ne comprend pas grand-chose alors nous allons te le dire avec nos mots :

Un tableur ressemble à ça C'est un peu un tableau calculatrice. Une cellule, c'est une intersection entre une ligne horizontale et une colonne verticale.

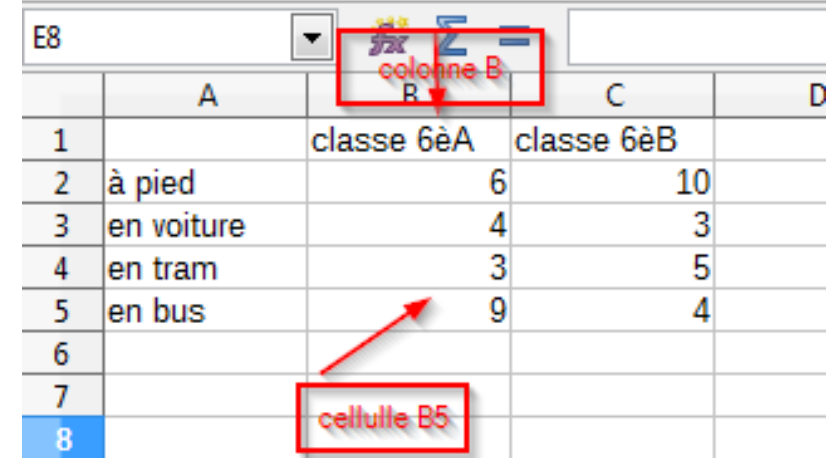

#### Statistiques et tableur

En général, un tableur, c'est sur ordinateur : sur Libreoffice.

Si tu écris dans la cellule B6 :

 $= B2+B3+B4+B5$  ou  $= SOMME ( B2:B5)$ 

Le tableur va additionner les nombres dans toutes les cellules de B2 à B5 et tu obtiendras le nombre total d'élèves dans la classe.

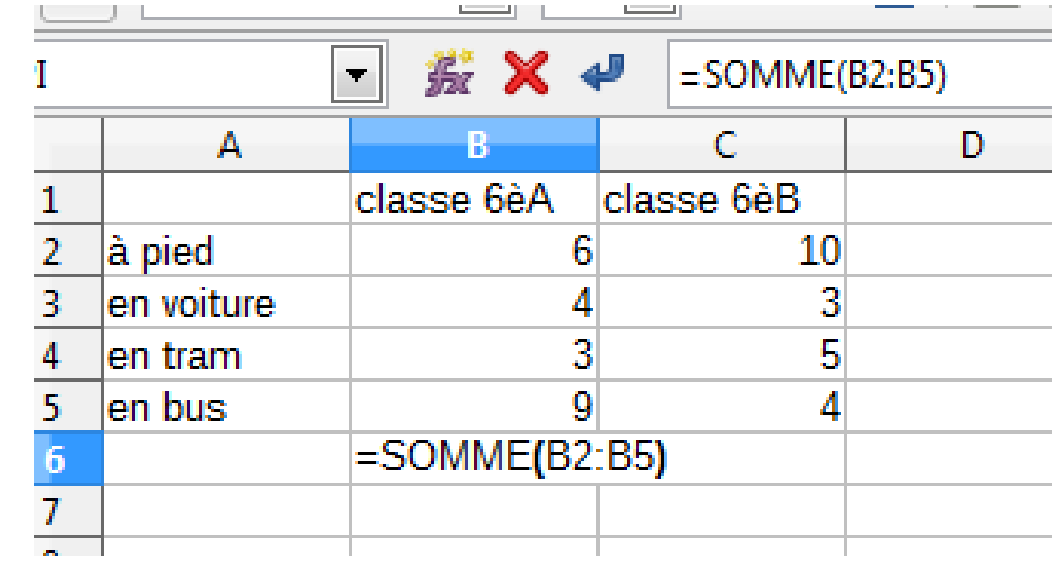

#### Statistiques et tableur

Maintenant si par exemple, tu dois faire l'exercice suivant et calculer le nombre moyen d'heure de cours par jour dans la semaine.

Tu peux rentrer dans la cellule B7 la formule :

 $=$  MOYENNE (B2:B6)

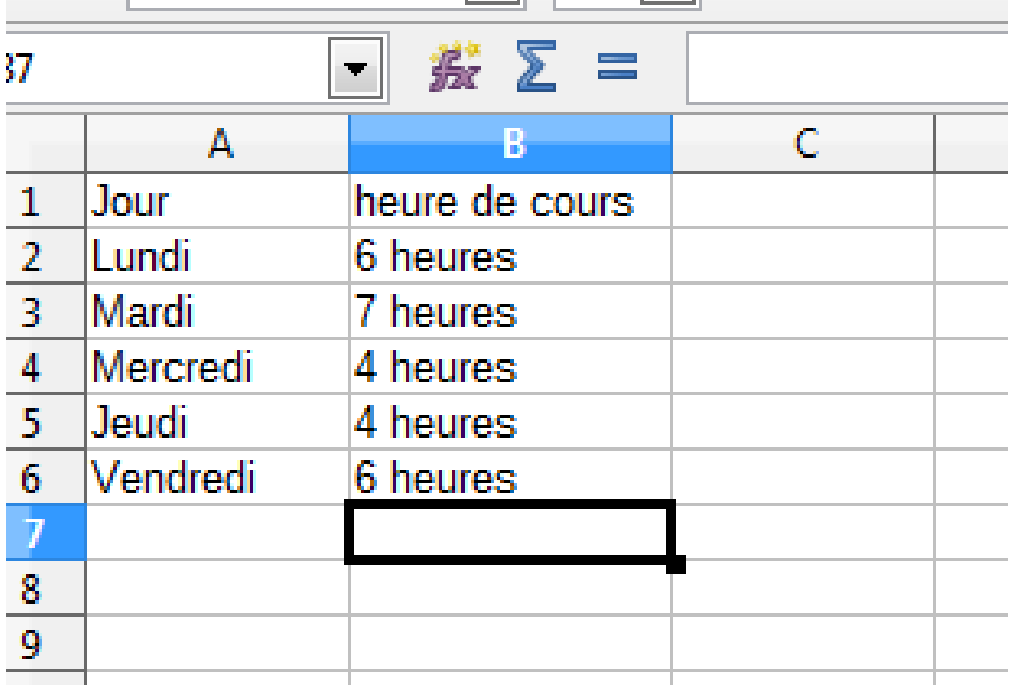

### La classe de quatrième 3

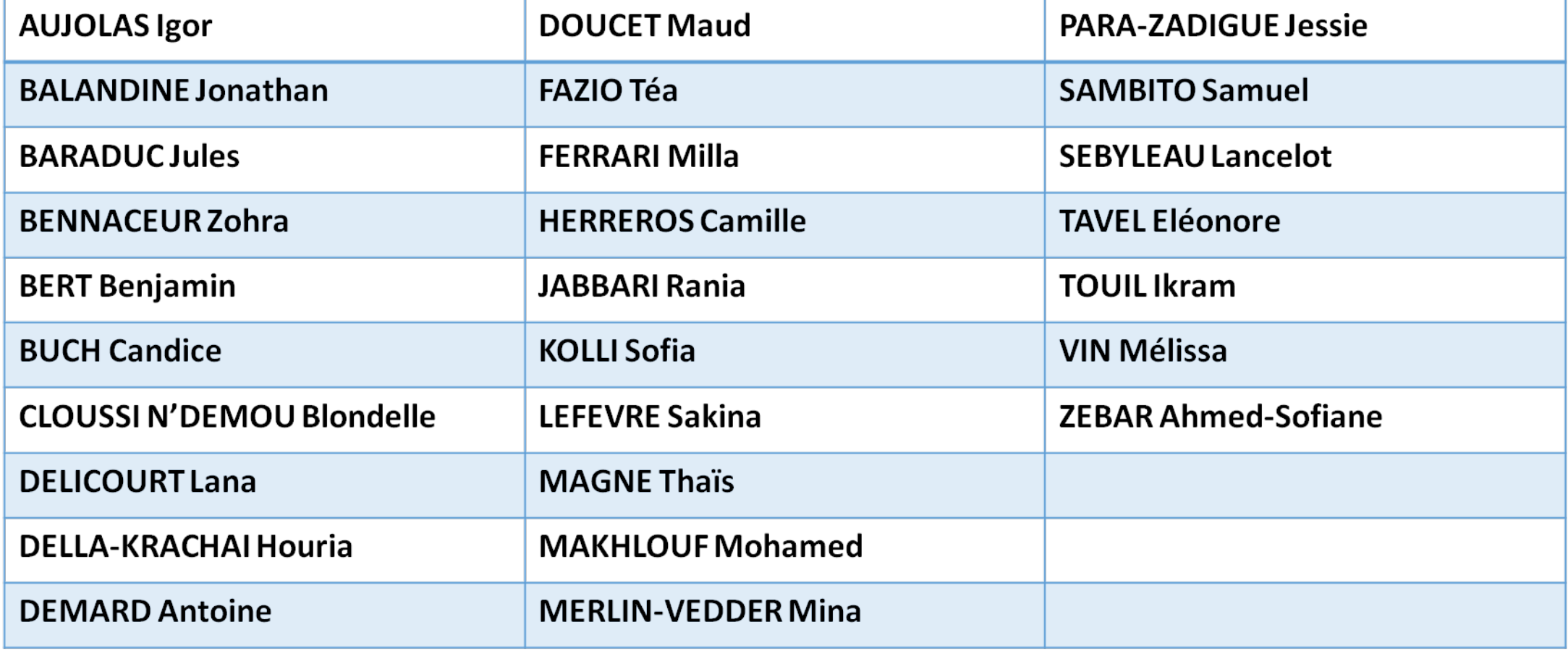

#### Élèves de Mme HASSINE Lamia